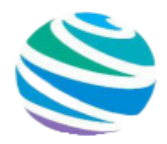

Положение международного дистанционного конкурса для воспитанников и обучающихся *«УДИВИТЕЛЬНОЕ РЯДОМ»*

# *Сроки проведения конкурса:*

#### *Прием конкурсных работ по 31 мая 2020*

*Публикация промежуточных итогов и отправка электронных наградных документов еженедельно – каждый понедельник.*

# *Цели и задачи:*

*Содействие формированию и развитию профессиональной компетентности педагогических работников, эффективному обмену опытом применения инновационных методик и технологий в образовательном процессе, популяризации и внедрению новых методов обучения. Поощрение талантливых педагогов.*

#### *Конкурс проводится по следующим группам:*

- *1. Обучающиеся ОУ*
- *2. Воспитанники ДОУ*
- *3. Обучающиеся учреждений дополнительного образования детей*
- *4. Студенты учреждений СПО, НПО*
- *5. Воспитанники коррекционных образовательных учреждений*
- *6. Воспитанники детских домов*
- *7.Обучающиеся иных категорий*

# *Награждение:*

*Все участники конкурса получат дипломы 1/2/3 степени или сертификаты за участие .*

 *Электронные наградные документы отправляются на электронный адрес, указанный в заявке в первый понедельник, следующий за датой подачи заявки. Оригиналы наградных документов отправляются на почтовый адрес, указанный в заявке в следующие сроки: По заявкам, поданным в период 1-30 апреля —до 5 мая 2020.*

*По заявка, поданным в период 1-31 мая —до 5 июня 2020.*

- *При участии более 5 педагогов/ воспитанников/ обучающихся с одного образовательного учреждения руководителю ОУ или организатору высылается благодарственное письмо (электронная версия, бесплатно, по запросу)*
- *Педагогу, участвовавшему в 3 и более конкурсах или номинациях (за один календарный месяц, единолично), высылается благодарственное письмо или предоставляется публикация на сайте. (электронная версия, бесплатно, по запросу)*

# *Образцы наградных документов:*

*Все наши дипломы и сертификаты имеют:* 

- *1) серию и номер*
- *2) официальную печать*
- *3) QR-код, который направит проверяющего на наш сайт*
- *4) номер свидетельства о регистрации СМИ*

*Педагоги прописаны в каждом дипломе воспитанников и обучающихся в качестве руководителя работы.*

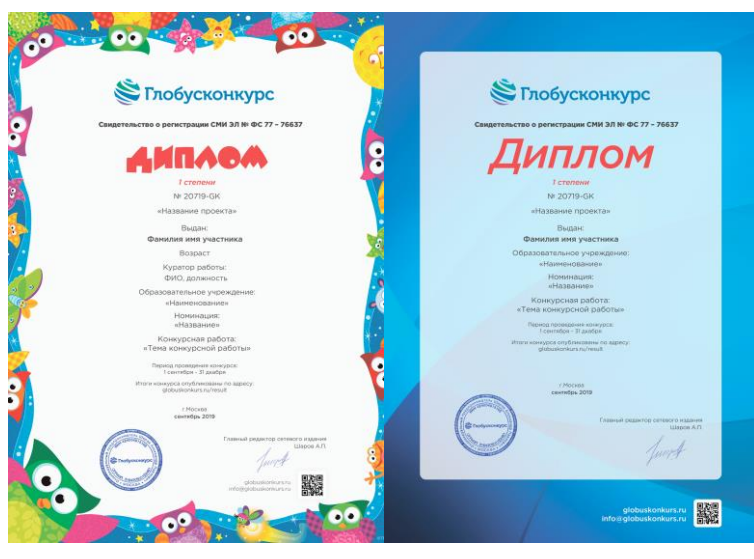

*Подать заявку на участие в конкурсе можно 2умя способами:*

*На сайте на странице [«Принять участие»](https://www.globuskonkurs.ru/uchastieprepod):*

- *1. Заполните заявку*
- *2. Загрузите конкурсную работу*
- *3. Оплатите участие онлайн*

*После успешной оплаты на электронную почту указанную при регистрации придет чек оплаты.*

#### *По электронной почте*

*Заполненная регистрационная форма участника, конкурсная работа и скан квитанции об оплате высылаются отдельными файлами в одном письме на электронный адрес: [info@globuskonkurs.ru](mailto:info@globuskonkurs.ru)*

*В одном письме только один комплект материалов!*

*Тема письма - название конкурса и фамилия участника. Например: "День победы", Иванов. В течение суток координатор отпишется Вам о принятии Ваших материалов! При участии 2 и более соавторов в разработке совместного материала, на них заполняется общая регистрационная форма.* 

### *Номинации для обучающихся и воспитанников:*

*Свободное направление работы, тема на усмотрение участника.*

- 1. Рисунок
- 2. Поделка
- 3. Сочинение
- 4. Авторское стихотворение
- 5. Презентация
- 6. Фоторабота
- 7. Видеоролик
- 8. Исследовательская работа
- 9. Свободная номинация

# *Номинации для педагогов:*

*Свободное направление работы, тема на усмотрение участника.*

*1. Творческая работа педагога*

*[Скачать регистрационную форму участника для педагогов](https://globuskonkurs.ru/docs/Registratsionnaya_forma_uchastnika.docx)*

# *Оплата участия:*

*Электронная версия диплома — 149 рублей.*

*+ Оригинал документа отправкой заказным письмом Почтой России + 150 рублей*

*+ Публикация конкурсной работы на сайте с выдачей свидетельства о публикации + 100 рублей*

*Оплачивая участие, Вы подтверждаете, что ознакомились и соглашаетесь с условиями договора-оферты <https://www.globuskonkurs.ru/oferta>*

# *Способы оплаты участия:*

*- [на сайте](https://www.globuskonkurs.ru/uchastieprepod)*

*- [по квитанции](https://globuskonkurs.ru/docs/Kvitantsia_dlya_oplaty_uchastia.docx)*

*При участии 2 и более соавторов в разработке совместного материала:* 

*1. При оплате орг. взноса за каждого соавтора, каждый из участников получает отдельный документ.*

*2. При оплате одного орг. взноса участники получают 1 общий документ.* 

# *Технические требования к высылаемым материалам:*

*Конкурсные работы выполняются файлами Microsoft Office Word. Презентация - в программе Microsoft Office Power Point (до 50 слайдов). Изображения (если не представлены в самой работе) высылается приложениями в формате JPG или GIF. Аудиофайлы — в любом формате.* 

*Видеофайлы - MP4.*

*Ъ Объем работы – не более 50 МБ. Работы большим размером размещаются на облачных сервисах Яндекс.Диск, Облако Mail.Ru или YouTube и высылаются в виде ссылки.*

# **Регистрационная форма участника для воспитанников и обучающихся**

[Скачать шаблон формы в формате WORD](https://globuskonkurs.ru/docs/Registratsionnaya_forma_uchastnika.docx)

# **НАЗВАНИЕ КОНКУРСА :** *«УДИВИТЕЛЬНОЕ РЯДОМ»*

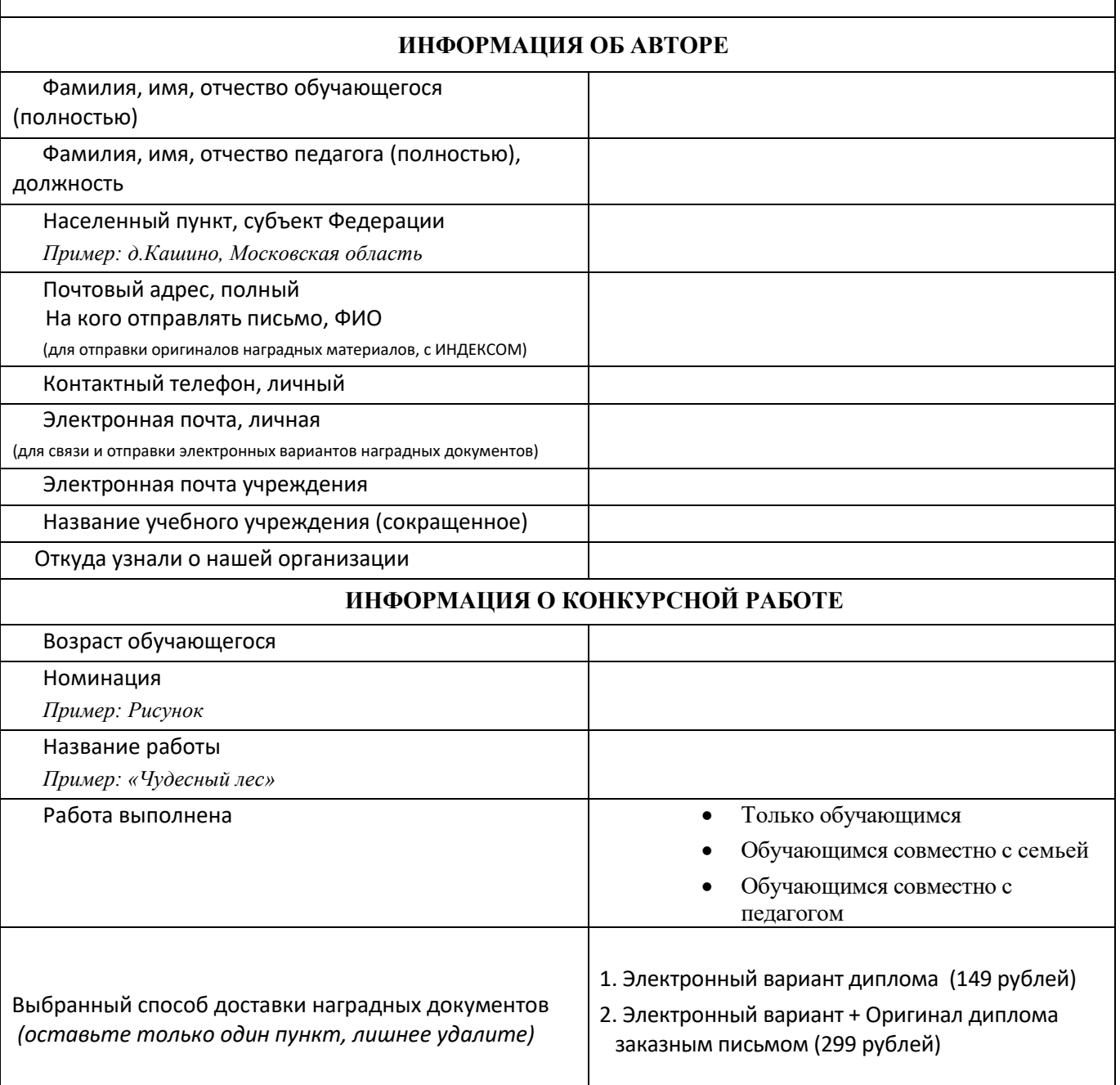

Приложение №2.

### **Квитанция для оплаты участия**

Оплачивая участие, Вы подтверждаете, что ознакомились и соглашаетесь с условиями договораоферты <https://www.globuskonkurs.ru/oferta>

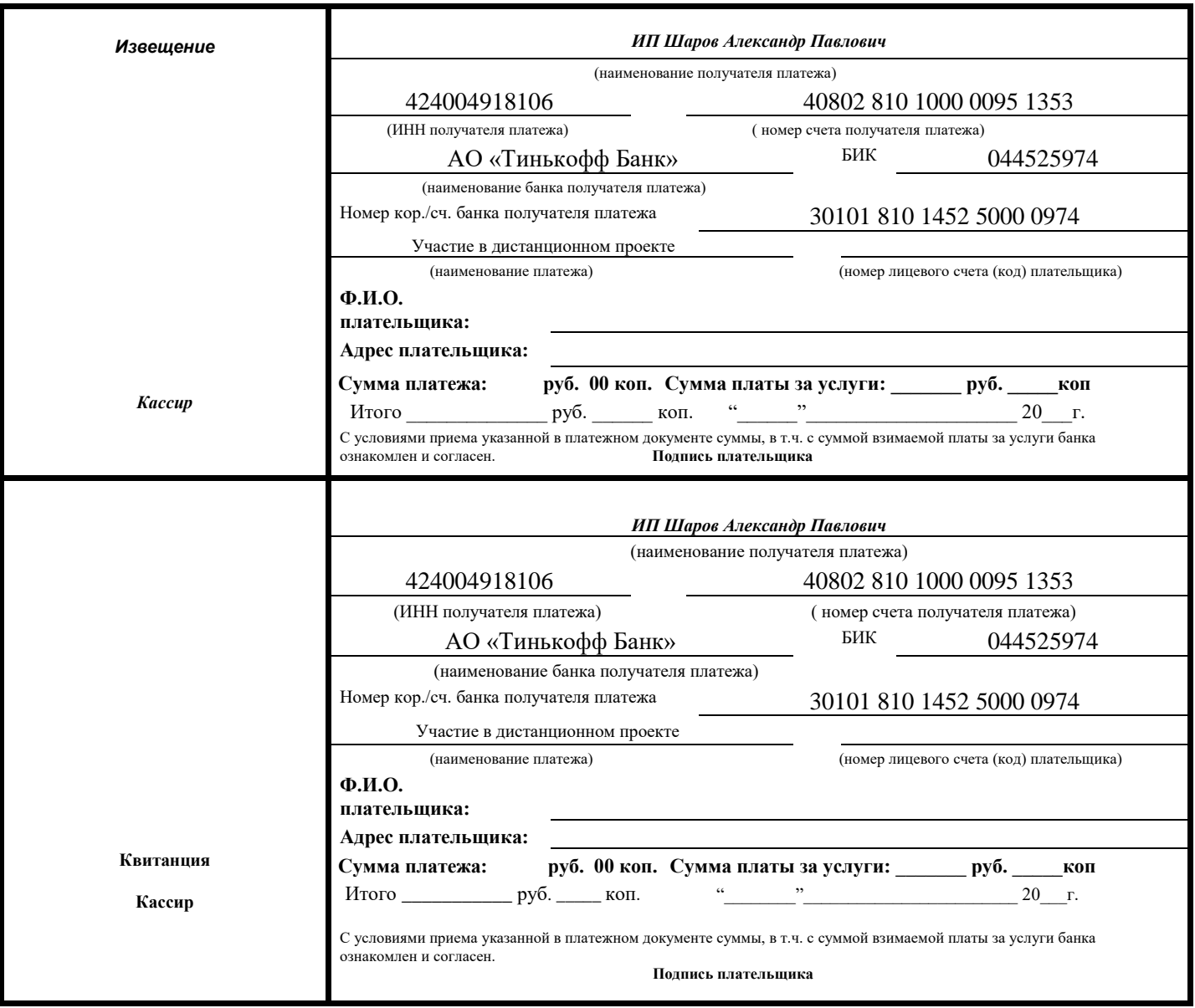